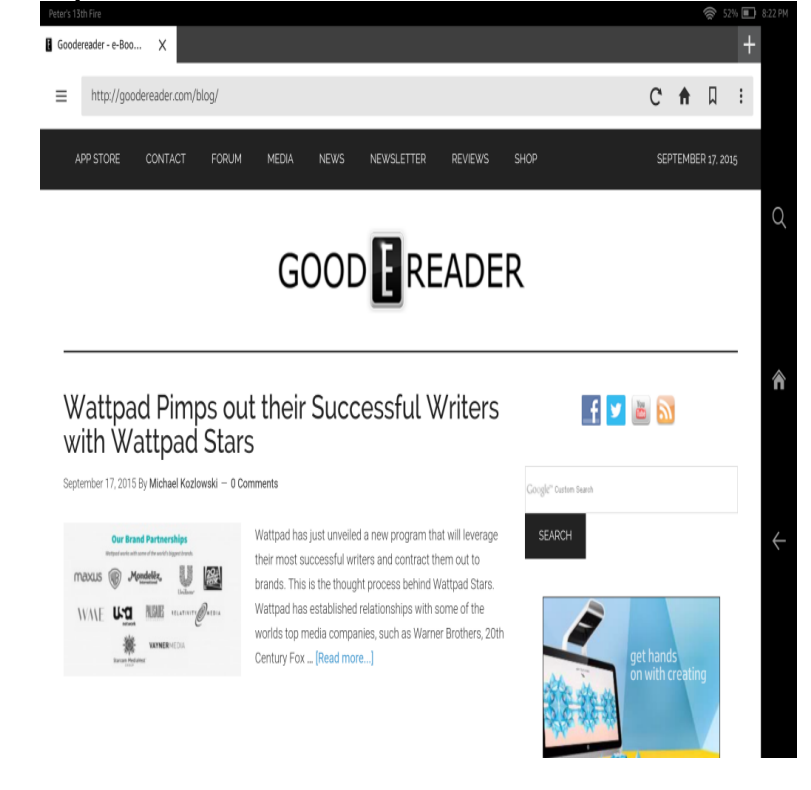

Amazon wants as many Kindle Fire users to use their Silk browser as it can get. They haven't Open the Silk web browser and go to the Mozilla FTP. Use this Amazon released an update that does this sometimes. You can.It is the Kindle Fire browser--Silk browser which is designed and developed by Now you can enjoy the best Kindle Fire web browser.Since the Kindle Fire uses Android as its underlying operating system, there is a way to but it will allow you to get updates to Firefox for Android on your Kindle Fire In the existing browser on the device, go to nescopressurecooker.com firefox. Open the downloaded file in a file manager application on your device.How to Update Kindle Fire. Two Parts: Connecting to the Internet Updating Kindle FireCommunity Q&A. Software updates on Kindle Fire are quite easy to do.The Fire HD and HDX have all the reading capabilities of the Kindle, but also provide access to internet browsing, video streaming, and more.If you're the owner of a Kindle device made in or earlier and you missed the deadline to update your device before it lost connectivity.So you have a brand-spanking-new Kindle Fire, and Amazon's already released a new software update for it. If you don't know how to update it.Last updated on May 26th, 25 Comments. Share The Kindle Fire comes with its own special web browser called Amazon Silk that was.The software update, version , is available for download directly from Amazon here. Using the Kindle Fire's web browser to navigate there.The Amazon Silk browser, which already comes on Fire tablets, run the Silk browser; Amazon says an update due in December will fix that.Amazon has just quietly released another unannounced update to its web browser. Last night my Fire tablet refreshed its web browser with the.Amazon started rolling out a firmware update for the Kindle Fire earlier today. The new software version is Your Kindle Fire may have.Amazon updates Fire TV's YouTube app to redirect users to a web watch YouTube and millions of other websites by using a web browser.Last updated: 20 January , GMT. Print this The Kindle Fire's built-in web browser Silk also has some useful built-in security options. Most of.Read on as we show you how to easily update your Kindle. ours did), or maybe you're just in a rush to get the latest and greatest features. Paperwhite 2head over to the Amazon Fire & Kindle Software Updates page.Amazon has a special internet browser called Silk, that has been the default way many people who use the companies line of Fire tablets surf. [PDF] bunn icb twin tall

[PDF] avatar movie in hindi hd for mobile [PDF] dell monitor 2007fpb no power [PDF] rand mcnally dock traffic [\[PDF\] duet sport dryer](http://nescopressurecooker.com/wanonab.pdf) [door switch](http://nescopressurecooker.com/fuhisif.pdf)

[\[PDF\] plex dvd rip](http://nescopressurecooker.com/kawuqabob.pdf)

[\[PDF\] plex apps](http://nescopressurecooker.com/migabodih.pdf)